## FMV-DESKPOWER C/50L,C/45L,C/40L Office 2000 Personal **Word 2000**

**•**

**•**

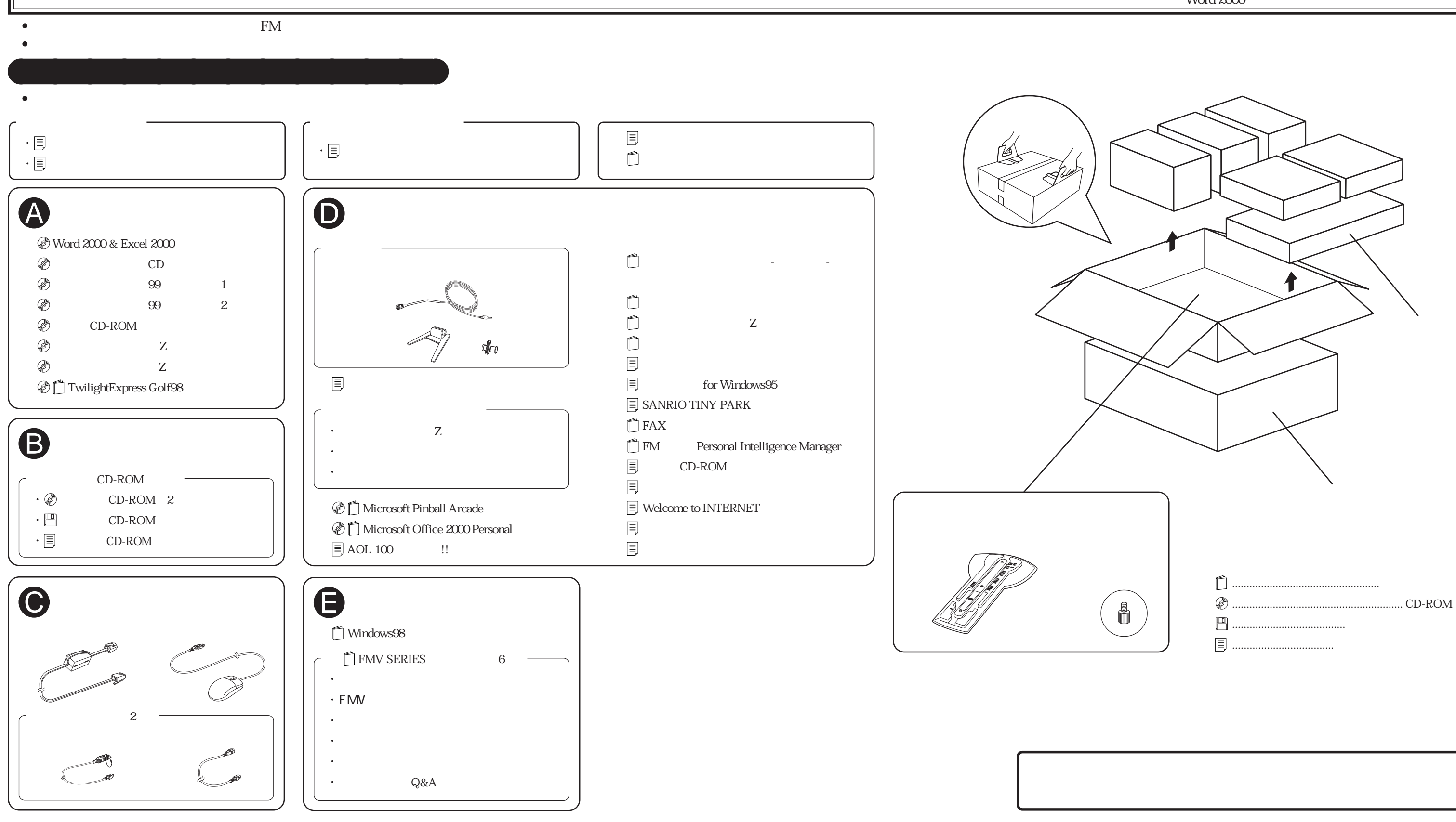